# 2005.4.20

2

- 
- CNS SSH

- ipl-qe@crew.sfc.keio.ac.jp
- join

 $\mathfrak{S}$ 

- • signature
	- –
		- signature

•Subject

–

•

Subject

- –[http://ipl.sfc.keio.ac.jp/text/info-2003-9/02/2\\_4.html](http://ipl.sfc.keio.ac.jp/text/info-2003-9/02/2_4.html)
- –[http://ipl.sfc.keio.ac.jp/text/info-2003-9/02/2\\_5.html](http://ipl.sfc.keio.ac.jp/text/info-2003-9/02/2_5.html)

## Bookmark Web

- • 2003
	-
	- –<http://ipl.sfc.keio.ac.jp/text/info-2003-9/>
	- - –<http://ipl.sfc.keio.ac.jp/>
- • I TC
	-
	- –<http://itc.sfc.keio.ac.jp/>
- •

•

- CNSDB ,AV
- –
- –<http://www.sfc.keio.ac.jp/guide/>

 $\,$  6  $\,$ 

1. 2. 3. 4.

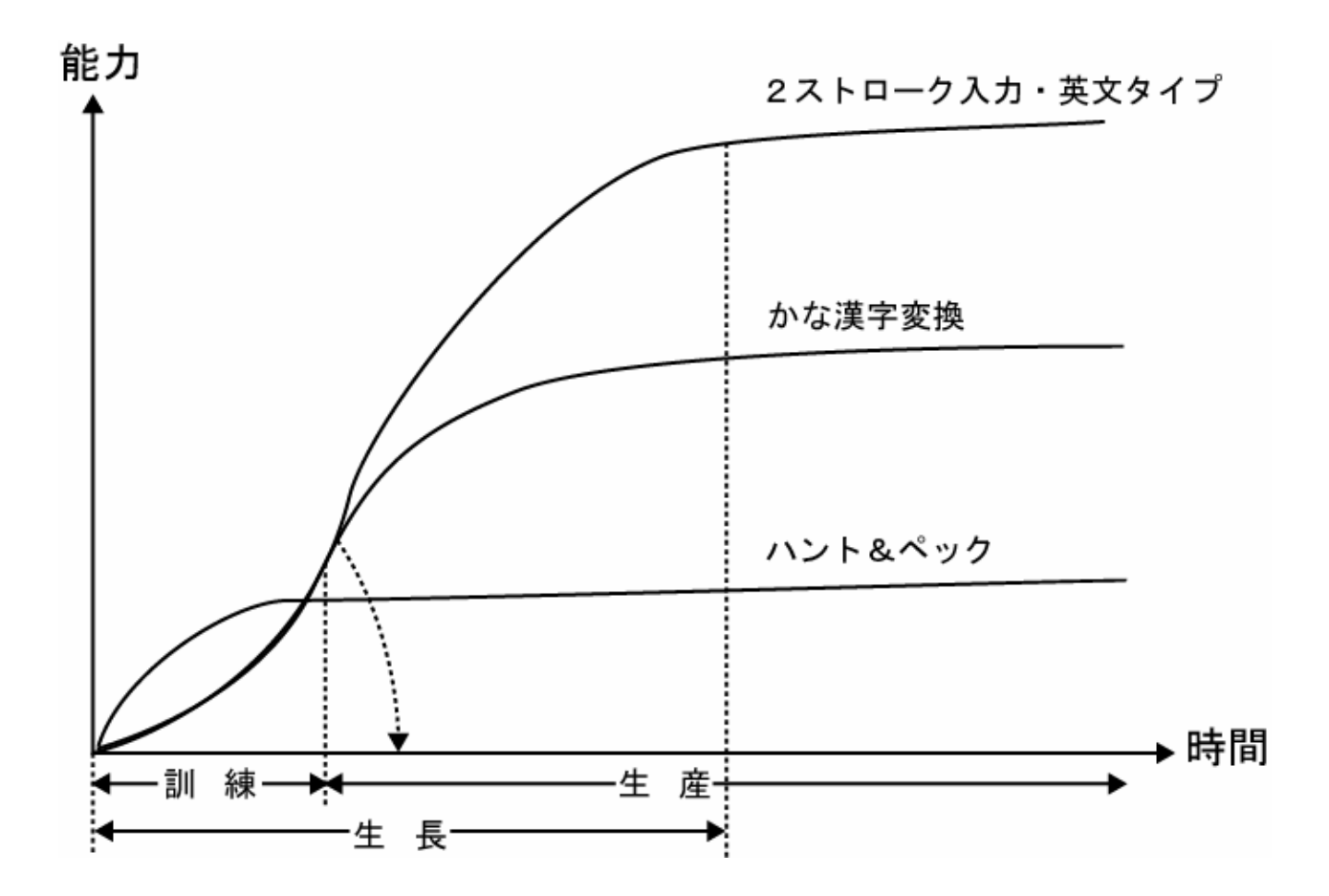

•

8

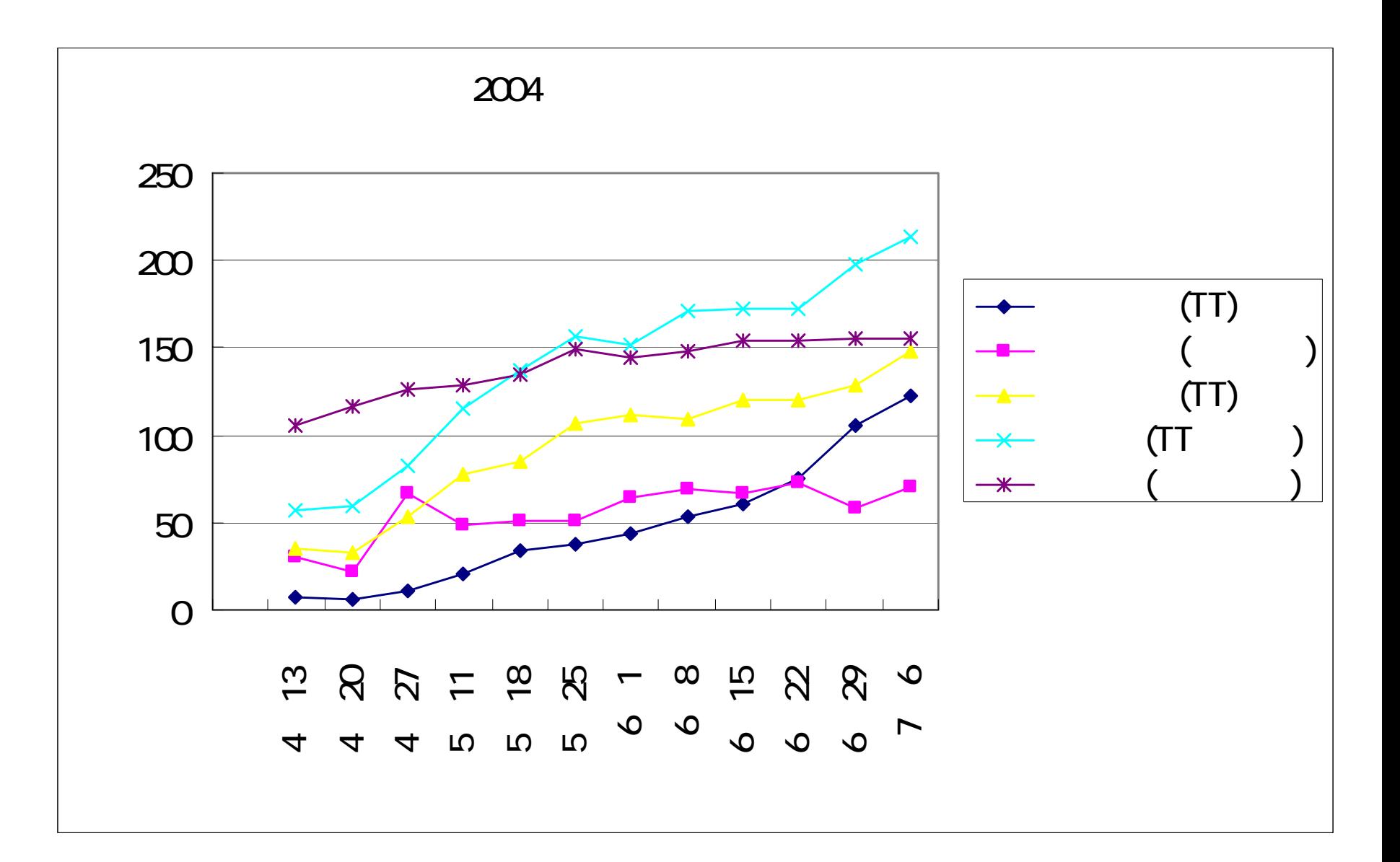

## **TUTTT**

- $1.$ TeraTerm Putty<br>ccz00.sfc.keio.ac.jp
- $2.$ /home/samurai/bin/typingtest

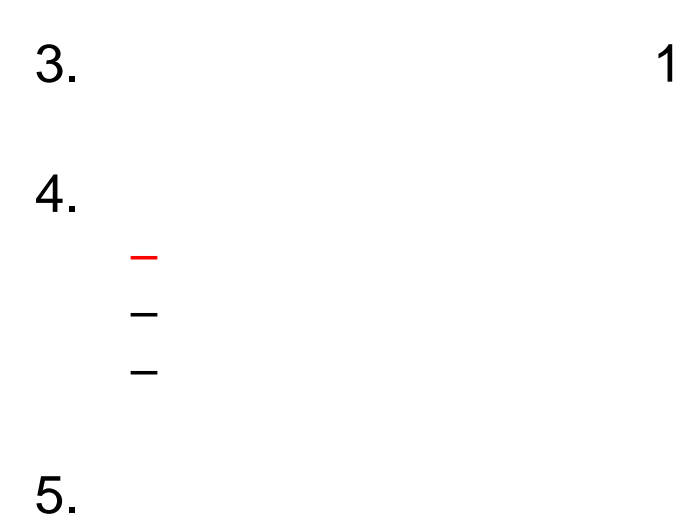

## • Print Screen

## – Print Screen •• Prt Sc

- 
- 
- 
- 

•

- - ••
- jpeg, png, gif  $\bullet$  24 24

- <http://www.vector.co.jp/soft/win95/art/se055252.html>
- •

- 
- Web
- 

- Lhaplus 1.50
	-
	- http://www.vector.co.jp/soft/dl/win95/util/se169348.html  $\bullet$

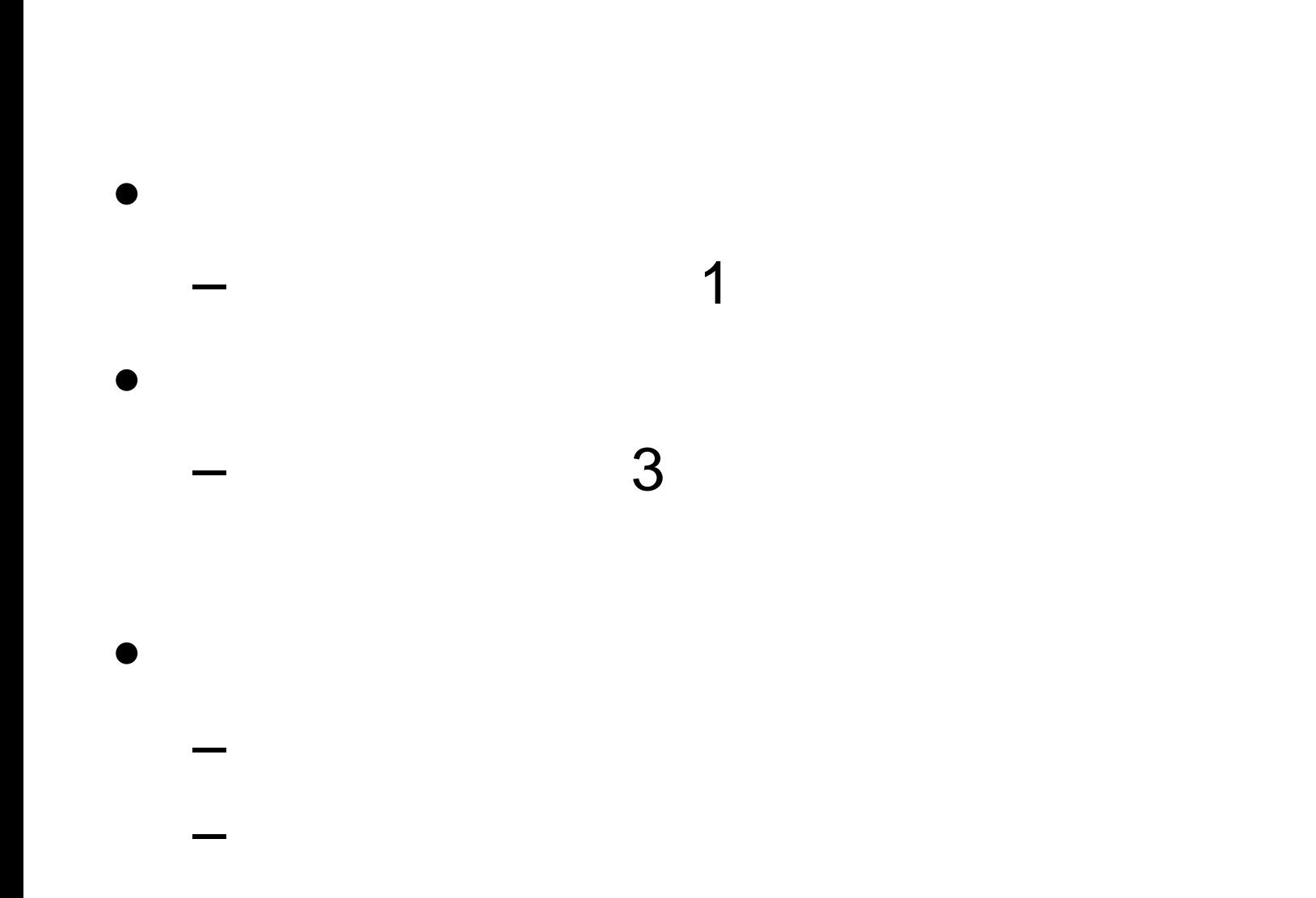

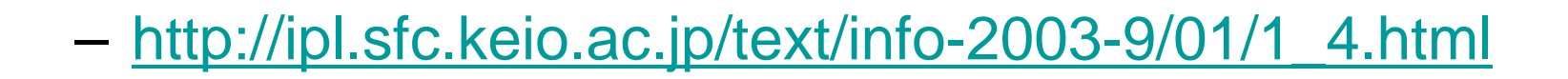

•

•

•

•

**Links of the Company** 

**Links of the Company** 

–

 $\bullet$  $-1$  1

- ipl-qe@crew.sfc.keio.ac.jp
- · Subject

 $\bullet$ 

- kadai1

- http://ipl.sfc.keio.ac.jp/text/info-2003-9/03/3\_1.html